## OSPF DR-BDR Elect

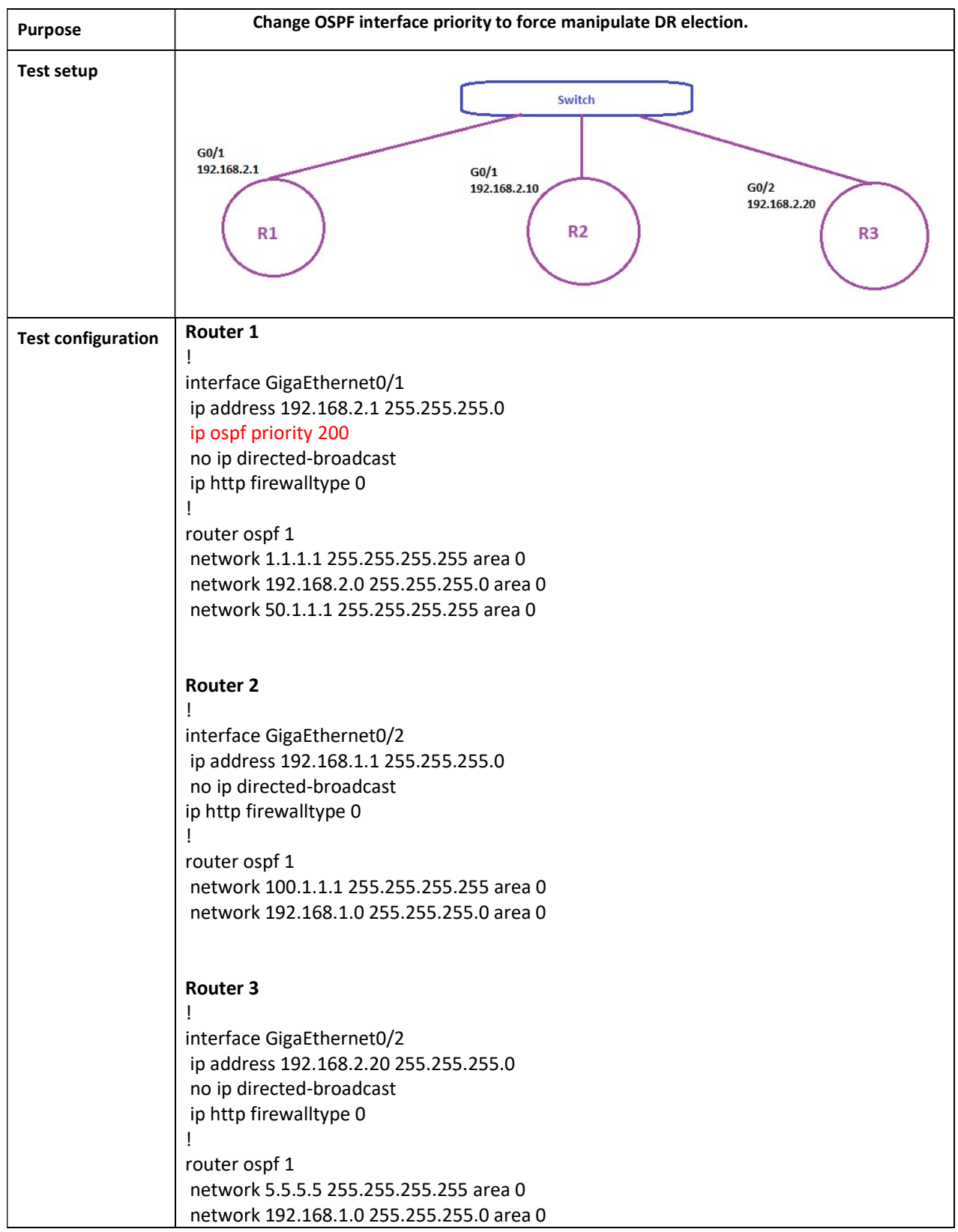

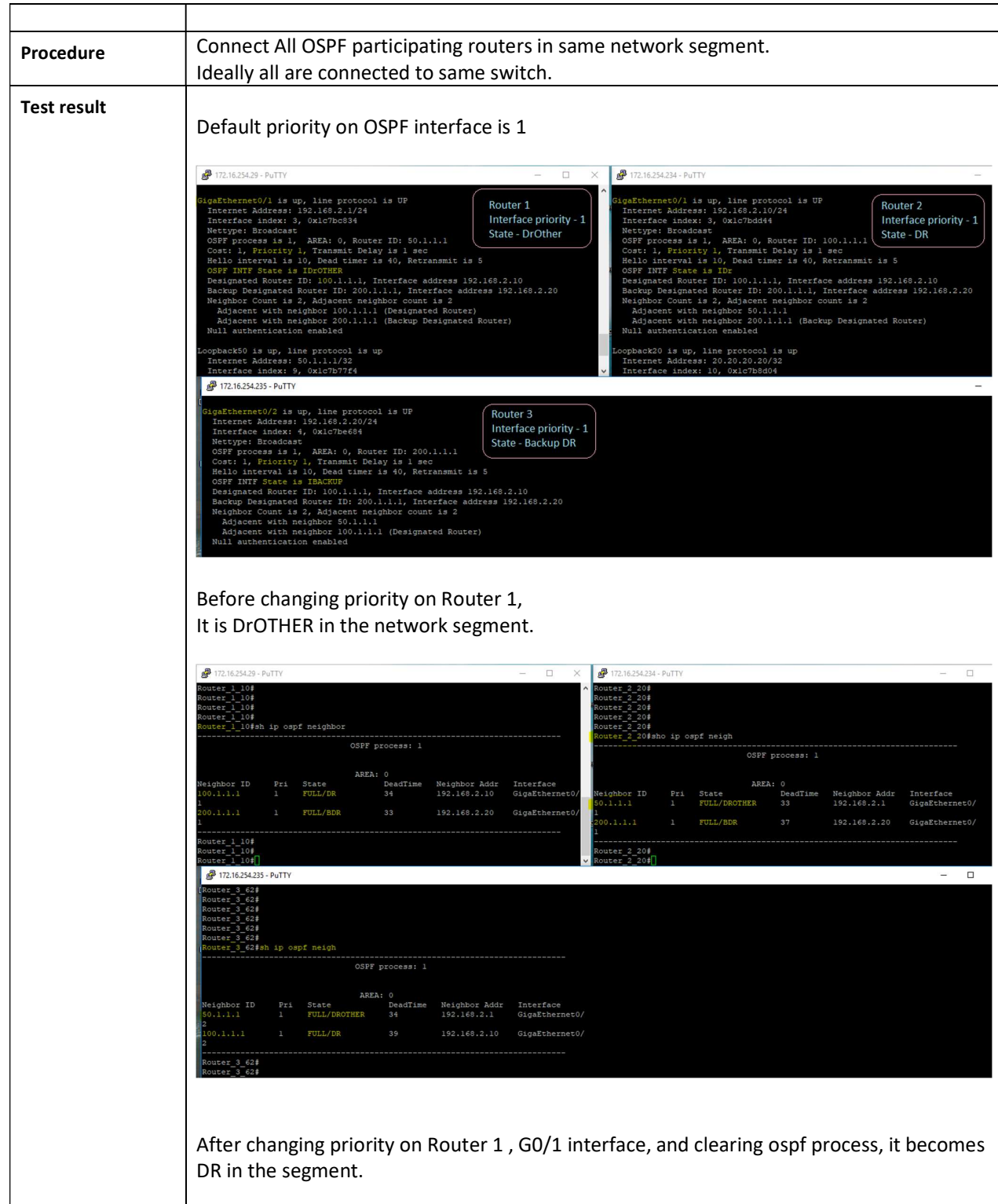

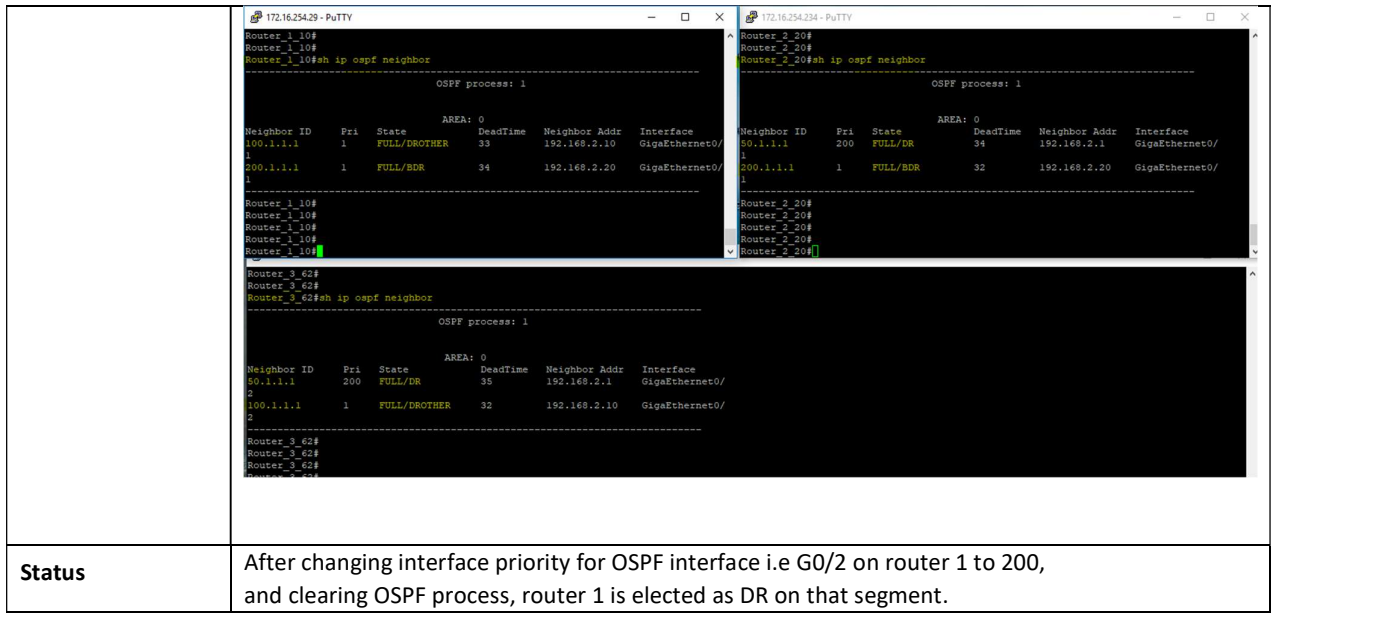